# [ **Corrigé du Baccalauréat Amérique du Sud** \ **ENSEIGNEMENT DE SPÉCIALITÉ - Jour 2 - 27 septembre 2022**

Le sujet propose 4 exercices

Le candidat choisit 3 exercices parmi les 4 exercices et **ne doit traiter que ces 3 exercices**

Chaque exercice est noté sur 7 points (le total sera ramené sur 20 points). Les traces de recherche, même incomplètes ou infructueuses, seront prises en compte.

### **EXERCICE 1 PROBABILITÉS 7 points**

Une entreprise fabrique des composants pour l'industrie automobile. Ces composants sont conçus sur trois chaînes de montage numérotées de 1 à 3.

- La moitié des composants est conçue sur la chaîne  $n^{\circ}$  1;
- 30 % des composants sont conçus sur la chaîne n<sup>o</sup> 2;
- les composants restant sont conçus sur la chaîne  $n^{\circ}$ 3.

À l'issue du processus de fabrication, il apparaît que 1 % des pièces issues de la chaîne n<sup>o</sup> 1 présentent un défaut, de même que 0,5 % des pièces issues de la chaîne n° 2 et 4 % des pièces issues de la chaîne nº 3.

On prélève au hasard un de ces composants. On note :

- *C*<sub>1</sub> l'évènement « le composant provient de la chaîne n<sup>o</sup> 1 »;
- *C*<sub>2</sub> l'évènement « le composant provient de la chaîne nº 2 »;
- *C*<sub>3</sub> l'évènement « le composant provient de la chaîne nº 3 »;
- *D* l'évènement « le composant est défectueux » et  $\overline{D}$  son évènement contraire.

*Dans tout l'exercice, les calculs de probabilité seront donnés en valeur décimale exacte ou arrondie à* 10−<sup>4</sup> *si nécessaire*.

## **PARTIE A**

**1.**

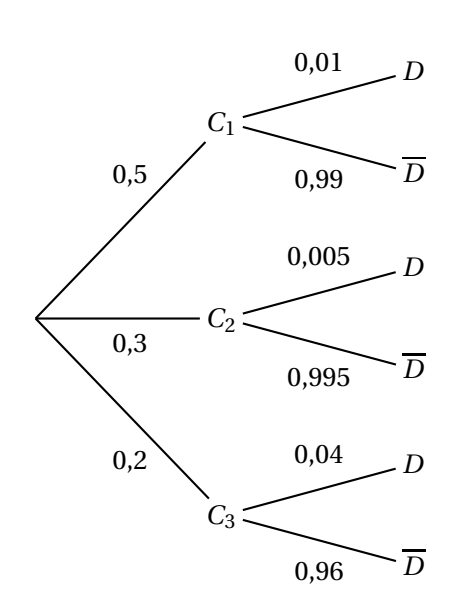

- **2.** On a  $p(C_3 \cap D) = p(C_3) \times p_{C_3}(D) = 0, 2 \times 0, 04 = 0, 008.$
- **3.** De même  $p(C_1 \cap D) = p(C_1) \times p_{C_1}(D) = 0, 5 \times 0, 01 = 0, 005$ .  $p(C_2 \cap D) = p(C_2) \times p_{C_2}(D) = 0,3 \times 0,005 = 0,0015.$ D'après la loi des probabilités totales :  $p(D) = p(C_1 \cap D) + p(C_2 \cap D) + p(C_3 \cap D) = 0,005 + 0,0015 + 0,008 = 0,0145.$ **4.** On a  $p_D(C_3) = \frac{p(D \cap C_3)}{p(D)}$  $\frac{p(D)}{p(D)}$ 0,008  $\frac{0,000}{0,0145}$  ≈ 0,551 72, soit 0,551 7 à 10<sup>-4</sup> près.

#### **PARTIE B**

**1. a.** On a la loi binomiale  $\mathcal{B}(20; 0.0145)$ , donc la probabilité qu'un lot possède exactement trois composants défectueux sur 20 est égale à :

 $\binom{20}{5}$  $^{20}_{3}$ )0,0145<sup>3</sup> × (1 − 0,0145)<sup>17</sup> ≈ 0,00271, soit 0,0027 à 10<sup>-4</sup> près.

**b.** La probabilité pour qu'un lot ne possède aucun composant défectueux est égale à  $(1-0.0145)^{20} \approx 0.74667$ , soit 0,7467 à 10<sup>-4</sup> près.

Donc la probabilité qu'un lot possède au moins un composant défectueux est  $1-0.74667 \approx 0.2533$ .

**2.** Avec  $n = 11$  et donc la loi  $\mathcal{B}(11 ; 0,0145)$ , la probabilité pour qu'un lot ne possède aucun composant défectueux est égale à  $(1 - 0.0145)^{11} \approx 0.85157$  soit 0.851 6 à 10<sup>-4</sup> près : le directeur a raison.

#### **PARTIE C**

Le coût moyen de fabrication d'un composant pour cette entreprise est égal à :

$$
0,5 \times 15 + 0,3 \times 12 + 0,2 \times 9 = 7,5 + 3,6 + 1,8 = 12,9
$$

soit  $12,90 \in$  par composant.

**EXERCICE 2 FONCTIONS, FONCTION LOGARITHME 7 points**

 $f(x) = 3x - x\ln(x) - 2\ln(x)$ .

#### **PARTIE A : Étude d'une fonction auxiliaire** *g*

$$
g(x) = 2(x-1) - x\ln(x).
$$

On note *g*′ la fonction dérivée de *g*. On admet que  $\lim_{x \to +\infty} g(x) = -\infty$ .

- 1.  $g(1) = 2 \times 0 1 \times 0 = 0$ ;
	- $g(e) = 2 \times (e-1) e \times \ln e = 2e 2 e \ln e = e 2$ .
- **2.** On sait que  $\lim_{x \to +0} x \ln x = 0$ , donc  $\lim_{x \to +0} g(x) = -2$ .

**3.** *g* est une somme de produits de fonctions dérivables sur ]0 ; +∞[ et sur cet intervalle :  $g'(x) = 2 \times 1 - \ln x - x \times \frac{1}{x}$ 

*x* = 2−ln*x* −1 = 1−ln*x*. Étude du signe de la dérivée : *g* ′ (*x*) = 1−ln*x* :

•  $1 - \ln x > 0 \iff 1 > \ln x \iff \ln e > \ln x \iff e > x$ , donc *g* est croissante sur l'intervalle ]0 ; e[;

•  $1 - \ln x < 0 \iff 1 = \ln x \iff \ln e = \ln x \iff e = x$ , donc *g* est décroissante sur l'intervalle  $]e; +\infty[$ ;

•  $1 - \ln x = 0 \iff 1 < \ln x \iff \ln e < \ln x \iff e < x$ , donc  $g(e) = e - 2$  est le maximum de  $g \text{ sur } ]0; +\infty[.$ 

D'où le tableau de variations de *g* :

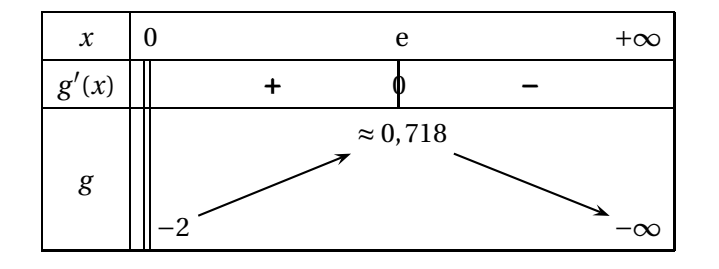

**4.**

- Sur l'intervalle ]0 ; e[, la fonction *g* est dérivable, donc continue; comme −2 < 0 < e, il existe d'après le théorème des valeurs intermédiaires un réel unique *β* de l'intervalle ]0 ; e[, tel que *g*(*β*) = 0. Or de façon évidente *g*(1) = 0, donc *β* = 1;
- Sur l'intervalle ]e ; +∞[, la fonction *g* est dérivable, donc continue; comme

 $0,718 > 0$ , il existe un réel unique  $\alpha$  tel que  $g(\alpha) = 0$ , avec  $\alpha \in ]e; +\infty[$ .

On a  $g(4,9) \approx 0,01$  et  $g(5,0) \approx -0,05$ , donc  $4,9 < \alpha < 5,0$ ;

*g*(4,92) ≈ 0,0009 et *g*(4,93) ≈ −0,005, donc 4,92 < *α* < 4,93.

**5.** D'après la question précédente on peut dresser le tableau de signes de *g* sur ]0 ; +∞[ :

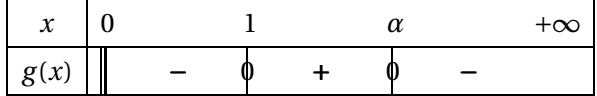

### **PARTIE B : Étude de la fonction** *f*

On considère dans cette partie la fonction *f* , définie sur ]0 ; +∞[,par

$$
f(x) = 3x - x\ln(x) - 2\ln(x).
$$

On note *f* ′ la fonction dérivée de *f* .

La représentation graphique  $\mathscr{C}_f$  de cette fonction  $f$  est donnée dans le repère  $\left(0, \overrightarrow{i}, \overrightarrow{j}\right)$ ci-dessous. On admet que :  $\lim_{x\to 0} f(x) = +\infty$ .

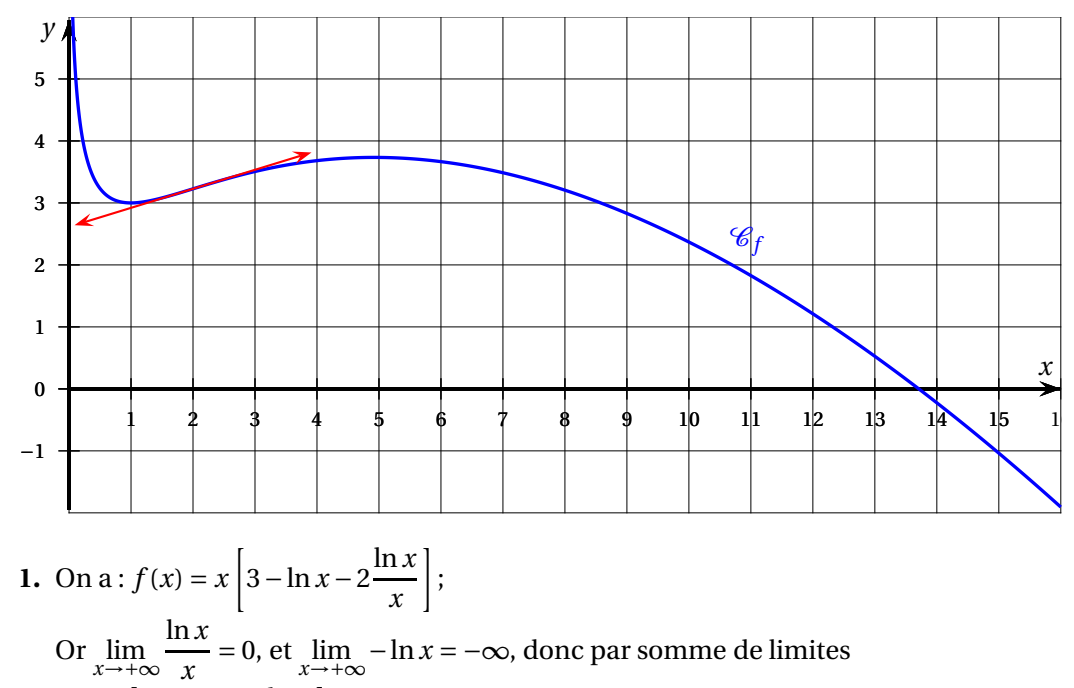

$$
\lim_{x \to +\infty} \left[3 - \ln x - 2\frac{\ln x}{x}\right] = -\infty.
$$

Comme  $\lim_{x \to +\infty} x = +\infty$ , par produit de limites :  $\lim_{x \to +\infty} f(x) = -\infty$ .

**2. a.** Sur ]0 ; +∞[, la fonction *f* somme de produits de fonctions dérivables sur cet intervalle est dérivable et :

$$
f'(x) = 3 - \ln x - x \times \frac{1}{x} - 2 \times \frac{1}{x} = 3 - \ln x - 1 - \frac{1}{x} = 2 - \ln x - \frac{2}{x} = \frac{2x - x\ln x - 2}{x} = \frac{(x-1) - x\ln x}{x} = \frac{g(x)}{x}.
$$

**b.** Le résultat précédent montre que puisque *x* > 0, le signe de *f* ′ (*x*) est celui du numérateur *g*(*x*) étudié à la question 5. de la partie A.

Donc *f* ′ (*x*) > 0 sur l'intervalle [1 ; *α*] : *f* est croissante sur cet intervalle; *f* ′ (*x*) < 0 sur ]0 ; 1[ et sur ]*α* ; +∞[ : *f* est décroissante sur ces deux intervalles :

 $(f(\alpha) \approx 3,73)$ 

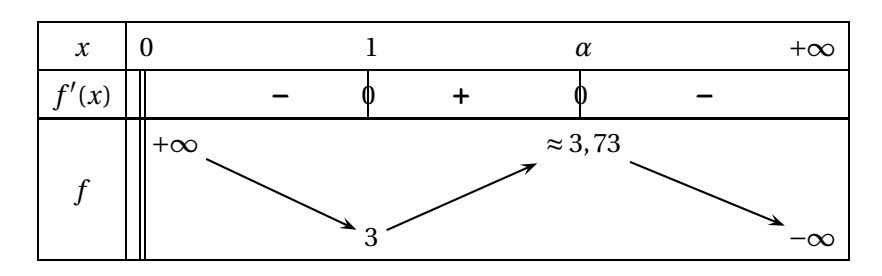

- **3.** Comme  $x^2 > 0$ , pour *x* > 0, le signe de  $f''(x)$  est celui de 2−*x* :
	- 2− *x* > 0 ⇐⇒ *x* < 2 donc sur [0; 2] la fonction *f* est convexe;
	- 2− *x* < 0 ⇐⇒ *x* > 2 donc sur [2 ; +∞] la fonction *f* est concave;
	- 2− $x = 0 \iff x = 2$  donc le point de coordonnées (2 ;  $f(2)$ ) est le point d'inflexion de la courbe  $\mathscr{C}_f$ .

*f* (2) = 6−2ln 2−2ln 2 = 6−4ln 2 ≈ 3, 23. (voir la figure : la tangente au point d'abscisse 2 traverse la courbe)

#### **EXERCICE 3 SUITES 7 points**

La population d'une espèce en voie de disparition est surveillée de près dans une réserve naturelle.

Les conditions climatiques ainsi que le braconnage font que cette population diminue de 10 % chaque année.

Afin de compenser ces pertes, on réintroduit dans la réserve 100 individus à la fin de chaque année.

On souhaite étudier l'évolution de l'effectif de cette population au cours du temps. Pour cela, on modélise l'effectif de la population de l'espèce par la suite (*un*) où *u<sup>n</sup>* représente l'effectif de la population au début de l'année 2020+*n*.

On admet que pour tout entier naturel *n*,  $u_n \ge 0$ .

Au début de l'année 2020, la population étudiée compte 2000 individus, ainsi  $u_0 = 2000$ .

**1.** Diminuer de 10% c'est multiplier par 1 –  $\frac{10}{100}$  $\frac{10}{100}$  = 1 – 0, 10 = 0, 9. On multiplie donc l'effectif de l'année *n*, *u<sup>n</sup>* par 0,9 puis on augmente cet effectif de 100 : on a donc

$$
u_{n+1} = 0,9u_n + 100.
$$

- **2.**  $u_0 = 2000$ ,d'où  $u_1 = 0.9 \times 2000 + 100 = 1800 + 100 = 1900$ ;
	- $u_1 = 1900$ ,d'où  $u_2 = 0.9 \times 1900 + 100 = 1710 + 100 = 1810$ .
- **3.** *Initialisation* : 1000 < 1900  $\leq$  2000, soit 1000 <  $u_1 \leq u_0$  : l'encadrement est vrai au rang  $n = 0$ .

*Hérédité* : on suppose que pour  $n \in \mathbb{N}$ , 1000 <  $u_{n+1} \leq u_n$ .

En multipliant chaque membre par 0,9, on obtient :  $0.9 \times 1000 < 0.9 \times u_{n+1} \le 0.9 \times u_n$ puis en ajoutant 100 à chaque membre on obtient :

 $900+100 < 0,9u_{n+1} +100 \le 0,9u_n +100$ , soit :

 $1000 < u_{n+2} \leq u_{n+1}$ : l'encadrement est vrai au rang  $n+1$ .

L'encadrement est vrai au rang 0 et s'il est vrai au rang *n*, il l'est encore au rang *n* +1 : d'après le principe de récurrence pour tout entier naturel  $n: 1000 < u_{n+1} \leq u_n$ .

- **4.** La récurrence précédente montre que :
	- la suite  $(u_n)$  est décroissante  $(u_{n+1} \leq u_n)$ ;
	- la suite (*un*) est minorée par 1 000

La suite  $(u_n)$  converge.

- **5.** On considère la suite ( $v_n$ ) définie pour tout entier naturel *n* par  $v_n = u_n 1000$ .
	- **a.** Pour tout entier naturel *n*,  $v_{n+1} = u_{n+1} 1000$ , soit  $v_{n+1} = 0.9u_n + 100 1000$ , ou encore  $v_{n+1} = 0.9u_n - 900 = 0.9(u_n - 1000)$  et enfin :

$$
v_{n+1}=0,9v_n.
$$

Cette égalité vraie pour tout naturel *n* montre que la suite (*vn*) rdt une suite géométrique de raison 0,9.

- **b.** On a donc  $v_0 = u_0 u_0 1000 = 2000 1000 = 1000$ . On sait que pour tout naturel *n*,  $v_n = v_0 \times q^n$  (avec  $q = 0, 9$ ), soit  $v_n = 1000 \times 0, 9^n$ . Or  $v_n = u_n - 1000 \iff u_n = v_n + 1000$ , soit  $u_n = 1000 \times 0.9^n + 1000 = 1000 (1 + 0.9^n)$ .
- **c.** Comme  $0 < 0, 9 < 1$ , on sait que  $\lim_{n \to +\infty} 0, 9^n = 0$ , donc  $\lim_{n \to +\infty} 1 + 0, 9^n = 1$  et par conséquent :

$$
\lim_{n \to +\infty} u_n = 1000.
$$

Cela signifie qu'au bout de nombreuses années la population va se rapprocher de 1 000 individus.

- **6.** On souhaite déterminer le nombre d'années nécessaires pour que l'effectif de la population passe en dessous d'un certain seuil *S* (avec *S* > 1000).
	- **a.** Déterminer le plus petit entier *n* tel que  $u_n \leq 1020$ .

On a  $u_n \le 1020$  ⇔ 1000(1+0,9<sup>n</sup>) ≤ 1020 ⇔ 1000+1000 × 0,9<sup>n</sup> ≤ 1020  $\Leftrightarrow 1000 \times 0.9^n \leq 20 \Leftrightarrow 0.9^n \leq 0.02 \Leftrightarrow n \ln 0.9 \leq \ln 0.02 \Leftrightarrow n \geq \frac{\ln 0.02}{\ln 0.9}$ ln 0,9  $(car \ln 0, 9 < 0).$ 

La calculatrice donne  $\frac{\ln 0, 02}{\ln 0, 9} \approx 37, 1$ , donc le plus petit entier tel que  $u_n \leq 1020$ est  $n = 38$  ( $u_{38} \approx 1018,25$ ).

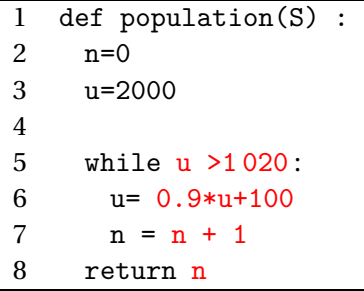

**b.**

#### **EXERCICE 4 GÉOMÉTRIE DANS L'ESPACE 7 points**

Dans l'espace muni d'un repère orthonormé  $(0; \vec{i}, \vec{j}, \vec{k})$ , on considère les points

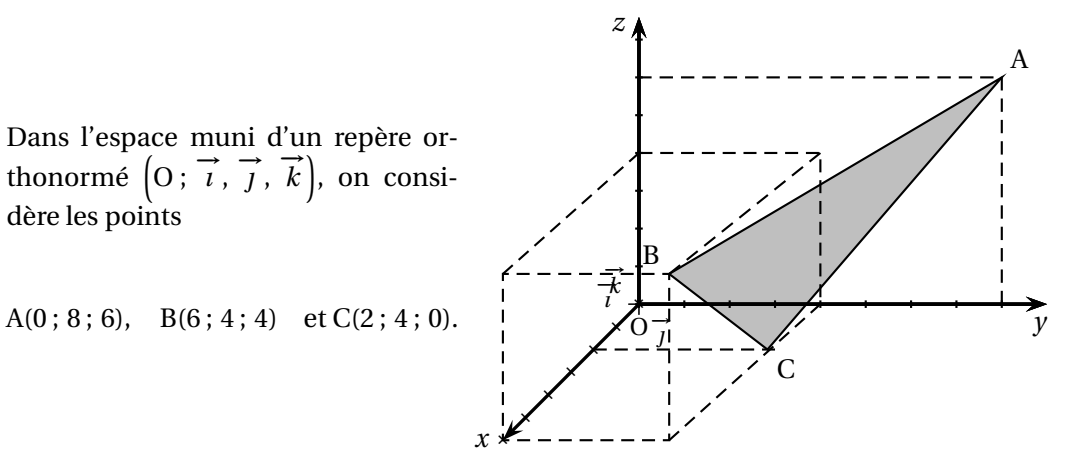

**1. a.** On a  $\overrightarrow{AB}$  $\overline{1}$ L 6 −4 −2  $\overline{ }$ et <del>AC</del>  $\overline{1}$ L 2 −4 −6  $\overline{ }$ : ces deux vecteurs ne sont manifestement pas coli-

néaires, donc les points A, B et C ne sont pas alignés.

**b.** On a  $\vec{n} \cdot \overrightarrow{AB} = 6 - 8 + 2 = 0$  et  $\vec{n} \cdot \overrightarrow{AC} = 2 - 8 + 6 = 0$ . Le vecteur *n*⊂orthogonal à deux deux vecteurs non colinéaires du plan (ABC) est donc normal à ce plan.

**c.** 
$$
M(x; y; z) \in (ABC) \iff \overrightarrow{AM} \cdot \overrightarrow{n} = 0.
$$
  
\n
$$
A \times C \overrightarrow{AM} \begin{pmatrix} x - 0 \\ y - 8 \\ z - 6 \end{pmatrix}, \text{ on a donc :}
$$
\n
$$
\overrightarrow{AM} \cdot \overrightarrow{n} = 0 \iff x + 2(y - 8) - (z - 6) = 0 \iff x + 2y - z - 16 + 6 = 0.
$$
\n
$$
M(x; y; z) \in (ABC) \iff x + 2y - z - 10 = 0.
$$

**2.** Soient D et E les points de coordonnées respectives (0; 0; 6) et (6; 6; 0).

**a.** Un vecteur directeur de la droite (DE) est le vecteur <del>DE</del>  $\overline{1}$ L 6 6 −6  $\overline{ }$ ou plus simplement

$$
\frac{1}{6}\overrightarrow{DE}\begin{pmatrix} 1\\1\\-1 \end{pmatrix}.
$$
  
D'où  $M(x; y; z) \in (DE) \iff$ il existe  $t \in \mathbb{R}$ :  $\overrightarrow{DM} = t \times \frac{1}{6}\overrightarrow{DE}.$   
avec  $\overrightarrow{DM}\begin{pmatrix} x-0\\y-0\\z-6 \end{pmatrix}$  et  $\frac{1}{6}\overrightarrow{DE}\begin{pmatrix} 1\\1\\-1 \end{pmatrix}$ , on obtient :  
 $\overrightarrow{DM} = t \times \frac{1}{6}\overrightarrow{DE} \iff \begin{cases} x = & t \times 1\\ y = & t \times 1\\ z-6 = & t \times (-1) \end{cases} \iff \begin{cases} x = & t\\ y = & t\\ z = 6-t \end{cases}$ 

<https://www.toupty.com> - Amérique du Sud 7 27 septembre 2022 Jour 2

- **b.** On a I(4; 4; 2); ce point appartient bien à la droite (DE) car ces coordonnées correspondent à la valeur *t* = 4.
- **3.** On considère le triangle ABC.
	- **a.** On a  $\|\overrightarrow{AB}\|^2 = 36 + 16 + 4 = 56$  d'où AB =  $\sqrt{56}$ ; De même  $\|\overrightarrow{AC}\|^2 = 4 + 16 + 36 = 56$  d'où AC = √56. AB = AC donc ABC est un triangle isocèle en A.
	- **b.** I est le milieu de la base [BC] du triangle isocèle, donc (AI) est médiane et aussi hauteur du triangle. Son aire est donc égale à  $\mathscr{A}(\text{ABC}) = \frac{\text{A1} \times \text{BC}}{2}$ .  $\text{AI}^2 = 4^2 + (-4)^2 + (-4)^2 = 16 + 16 + 16 = 48, \text{ d'où AI} = \sqrt{48} = \sqrt{16 \times 3} = \sqrt{16} \times \sqrt{3} =$  $4\sqrt{3}$ .  $BC^{2} = (-4)^{2} + 0^{2} + (-4)^{2} = 16 + 16 = 32$ , d'où  $BC = \sqrt{32} = \sqrt{16 \times 2} = \sqrt{16} \times \sqrt{2} = 4\sqrt{2}$ . Donc  $\mathcal{A}(\text{ABC}) = \frac{4\sqrt{3} \times 4\sqrt{2}}{2}$  $\frac{\times 4\sqrt{2}}{2} = 8\sqrt{6}.$
	- **c.**  $\overrightarrow{AB} \cdot \overrightarrow{AC} = 12 + 16 + 12 = 40.$
	- **d.** On a également  $\overrightarrow{AB} \cdot \overrightarrow{AC} = AB \times AC \times \cos \widehat{BAC}$ .

On a donc  $40 = \sqrt{56} \times \sqrt{56} \times \cos\widehat{BAC} \iff 40 = 56 \times \cos\widehat{BAC} \iff \cos\widehat{BAC} = \frac{40}{56}$  $\frac{1}{56}$  = 5  $\frac{1}{7}$ .

La calculatrice donne  $\widehat{BAC}$  ≈ 44, 41, soit 44, 1° à 0,1 près.

**4.** On considère le point H de coordonnées  $\Big(\frac{5}{5}\Big)$  $\frac{5}{3}$ ;  $\frac{10}{3}$  $\frac{10}{3}$ ;  $\frac{5}{3}$ 3  $\overline{ }$ .

Montrer que H est le projeté orthogonal du point O sur le plan (ABC).

En déduire la distance du point O au plan (ABC).

Si K(x;  $y$ ; *z*) est le projeté orthogonal de O sur le plan (ABC) le vecteur  $\overrightarrow{OK}$  orthogonal au plan est donc colinéaire au vecteur −→*n* .

On a donc 
$$
\overrightarrow{OK} = \alpha \overrightarrow{n} \iff \begin{cases} x = \alpha \\ y = 2\alpha \\ z = -\alpha \end{cases}
$$

Mais K appartient au plan (ABC) : ses coordonnées vérifient donc l'équation du plan; on a donc :

$$
\begin{array}{l}\n\text{Ke (ABC)} \Longleftrightarrow \alpha + 2 \times 2\alpha - (-\alpha) - 10 = 0 \Longleftrightarrow 6\alpha - 10 = 0 \Longleftrightarrow 6\alpha = 10 \Longleftrightarrow 3\alpha = 5 \Longleftrightarrow \\
\alpha = \frac{5}{3}.\n\end{array}
$$

.

Les coordonnées de K sont donc  $\Big(\frac{5}{2}\Big)$  $\frac{5}{3}$ ;  $\frac{10}{3}$  $\frac{10}{3}$ ;  $-\frac{5}{3}$ 3  $\overline{ }$ : ce sont bien celles de H! La distance de O au plan (ABC) est donc égale à OH.

$$
OH2 = \left(\frac{5}{3}\right)^2 + \left(\frac{10}{3}\right)^2 + \left(-\frac{5}{3}\right)^2 = \frac{25}{9} + \frac{100}{9} + \frac{25}{9} = \frac{150}{9}
$$
  
Donc OH =  $\sqrt{\frac{150}{9}} = \frac{\sqrt{150}}{\sqrt{9}} = \frac{\sqrt{25 \times 6}}{3} = \frac{5\sqrt{6}}{3}.$